# テキスト処理 第6回 (2007-06-12)

#### 田中哲 産業技術総合研究所 情報技術研究部門 akr@isc.senshu-u.ac.jp http://staff.aist.go.jp/tanakaakira/textprocess-2007/

# 今日の内容

- Proc (lambda)
- ブロック
- レポート

# Proc (lambda)

- 呼び出せるコードを表現したオブジェクト
- ブロックを受け取る他に lambda で生成できる

λ

- Proc#call で呼び出せる
- Lisp, Scheme などでいうクロージャ
- コード + 変数などの状態(環境)

# Procの生成: lambda

● Proc の生成 lambda {|args| code } lambda { code } 引数がない場合

% ruby -e 'p lambda  $\{ |v| v + 1 \}$ ' #<Proc:0xb7e1c870@-e:1>

e の引数の 1行めで生成された メモリ内の 0xb7e1c870 に存在

### Procの呼び出し: Proc#call

- lambda  $\{ |v| v * 2 \}$ .call $(3)$  #=> 6
- メソッドと同様に、スタックフレームが確保されて 動く

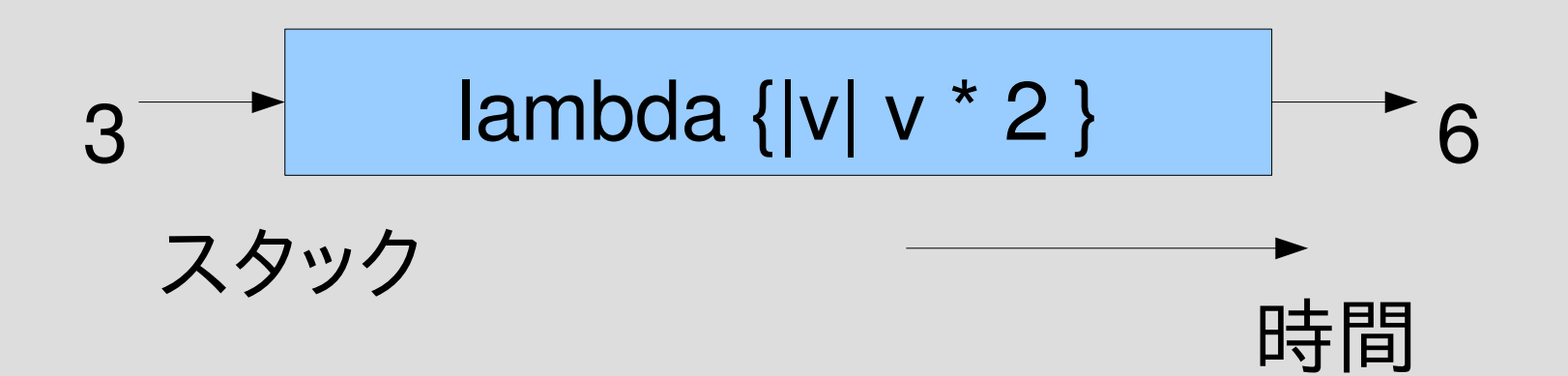

# first class object

- Proc は first class object (一級オブジェクト) – 変数に代入してとっておける
	- 引数に渡せる
	- 返り値にできる
	- 要するに普通の値として扱える
- first class object でないもの
	- 変数
	- 式
	- スタック
	- メソッド
	- etc.

– 他の言語では Java のクラスとか

### 後者関数: succ

- 後者関数: (自然数の)次の値を返す関数
- succ = lambda  $\{ |v| v + 1 \}$
- p succ.call $(0)$
- p succ.call $(1)$
- p succ.call $(2)$
- p succ.call(1000)  $\# = > 1001$

$$
\begin{array}{c} \n# = > 1 \\
\# = > 2\n\end{array}
$$

$$
\# = > 3
$$

- 
- def succ(v) v + 1 end とほぼ同じ
- p succ(1)  $\# = > 2$

### succ2

• succ2 = lambda  $\{ |v|$  succ.call(succ.call(v)) } succ2.call(100) #=> 102

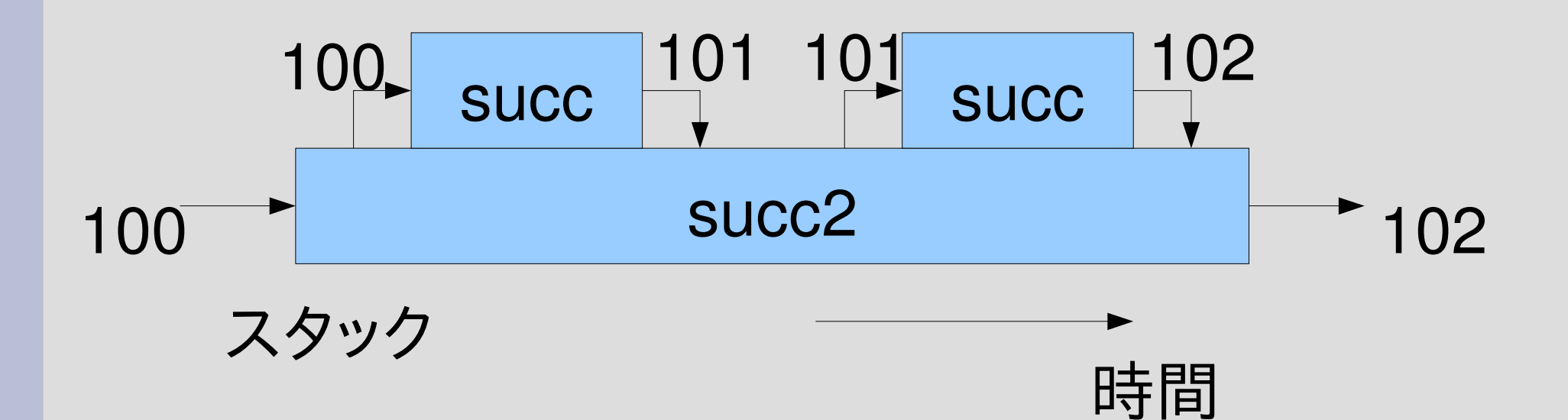

```
Proc を使った map
def map(ary, f)
 result = \lceilary.each {|v|
  result << f.call(v)
 }
 result
end
p map([1,2,3], lambda {|v| v * 2 }) \qquad #=> [2,4,6]
double = lambda \{|v| v * 2\}p \text{ map}([1,2,3], \text{double}) \qquad \qquad \#=\; [2,4,6]
```
# map の動作

#### とりあえず ary.each は無視 したおおざっぱな動作

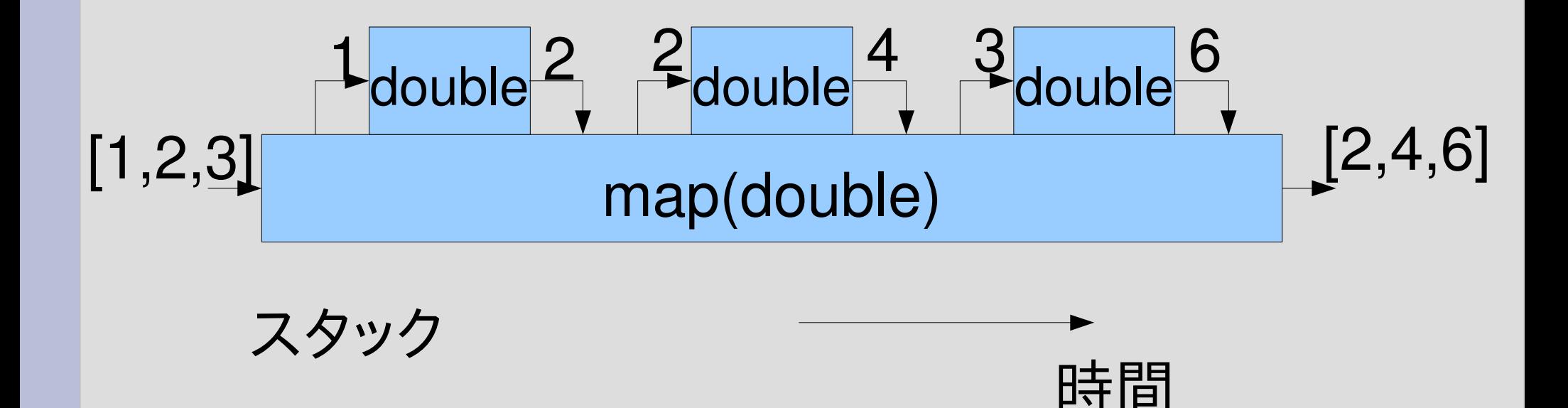

ブロックによる map との比較 Proc版 def map(ary, f) result  $=$  [] ary.each {|v| result  $<<$  f.call(v) } result end p map([1,2,3], lambda {|v| v \* 2 }) ブロック版 def map(ary) result  $=$  [] ary.each {|v| result  $<<$  yield(v) } result end p map([1,2,3]) {|v| v \* 2 }

### 外部の変数アクセス

● Proc は外部の変数を参照・変更できる

```
counter = 0countup = lambda \counter += 1}
p countup.call #=> 1p countup.call #=> 2
p countup.call #=> 3 \rightarrow countup
                                   counter=2
                                countup=#<Proc>
                                   countup
                       変数はスタックフレーム
                       生成時に作成される
```
# lambda = コード + 環境

- Proc が評価される文脈を環境という: 変数,self, etc.
- 外部の変数へのアクセスは環境へのアクセス

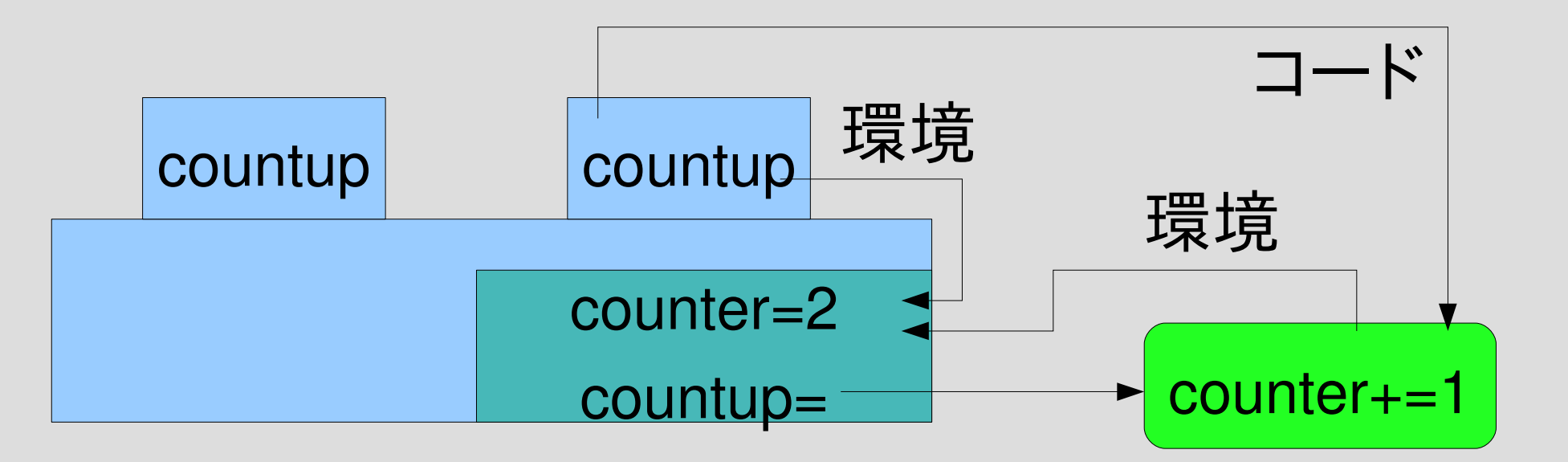

Procオブジェクト

### 変数の共有

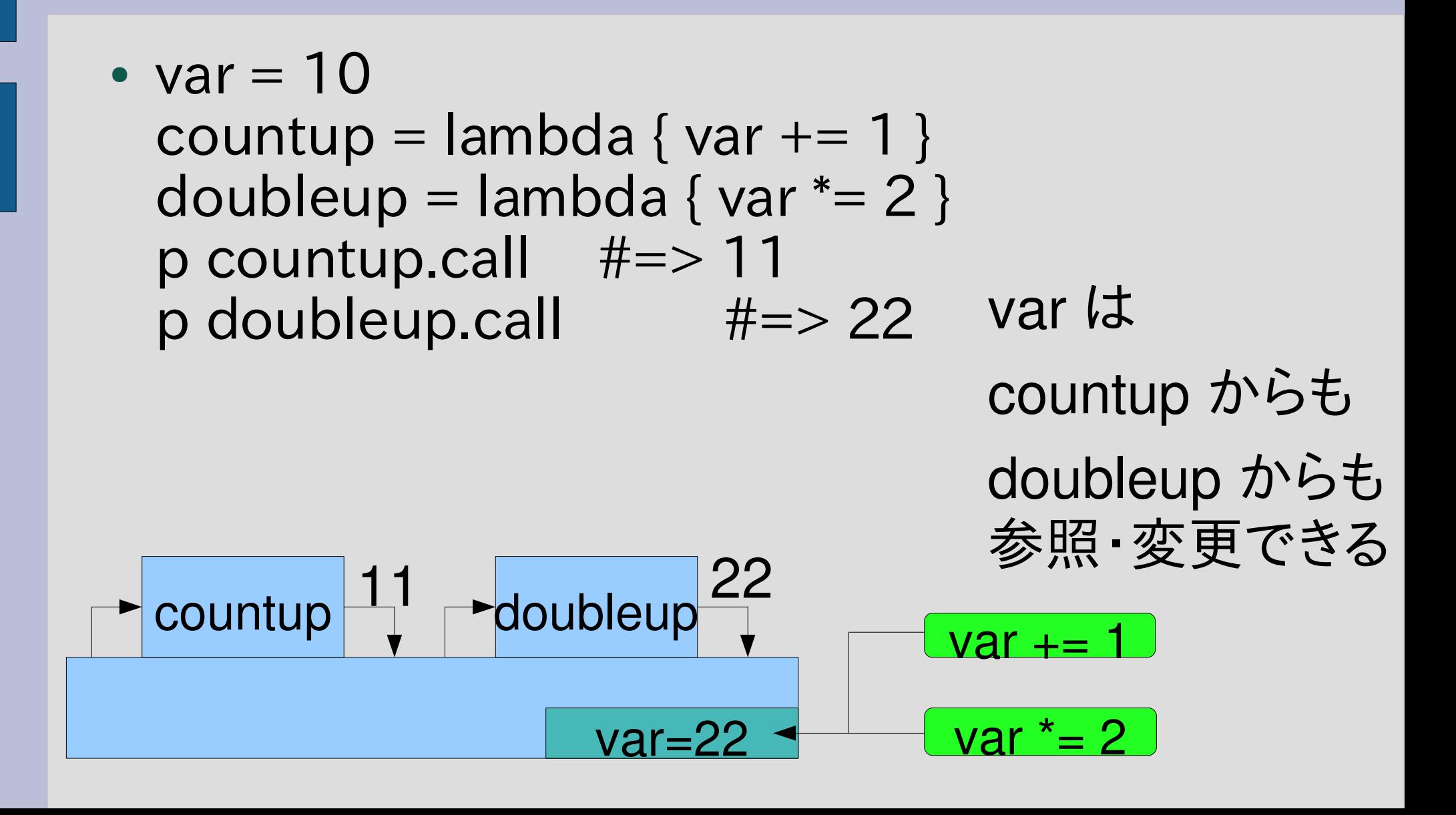

# ブロックローカル変数

- lambda 内部だけで有効なローカル変数も使える
- ブロック内ではじめて使われたローカル変数、引数 minmax = lambda {|ary| # ary はブロックローカル sorted = ary.sort  $\qquad$  # sorted はブロックローカル [sorted[0], sorted[-1]]

} p minmax.call( $[3,8,7]$ ) #=>  $[3,8]$  $p$  sorted  $\#=\gt \bot$ ラー minmax=#<Proc> minmax ary=[3,8,7] sorted=[3,7,8] [3,8,7] [3,8]

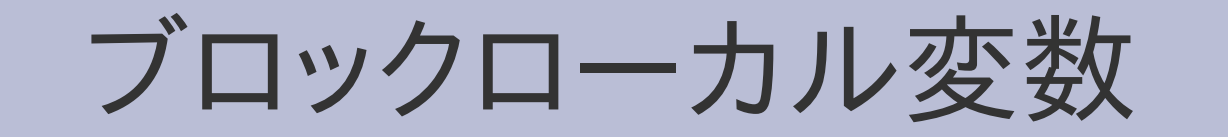

- ブロックローカル変数は呼び出されるたびに作られる
- ary, sortedの環境はProcオブジェクトに含まれてい ない

Procオブジェクト

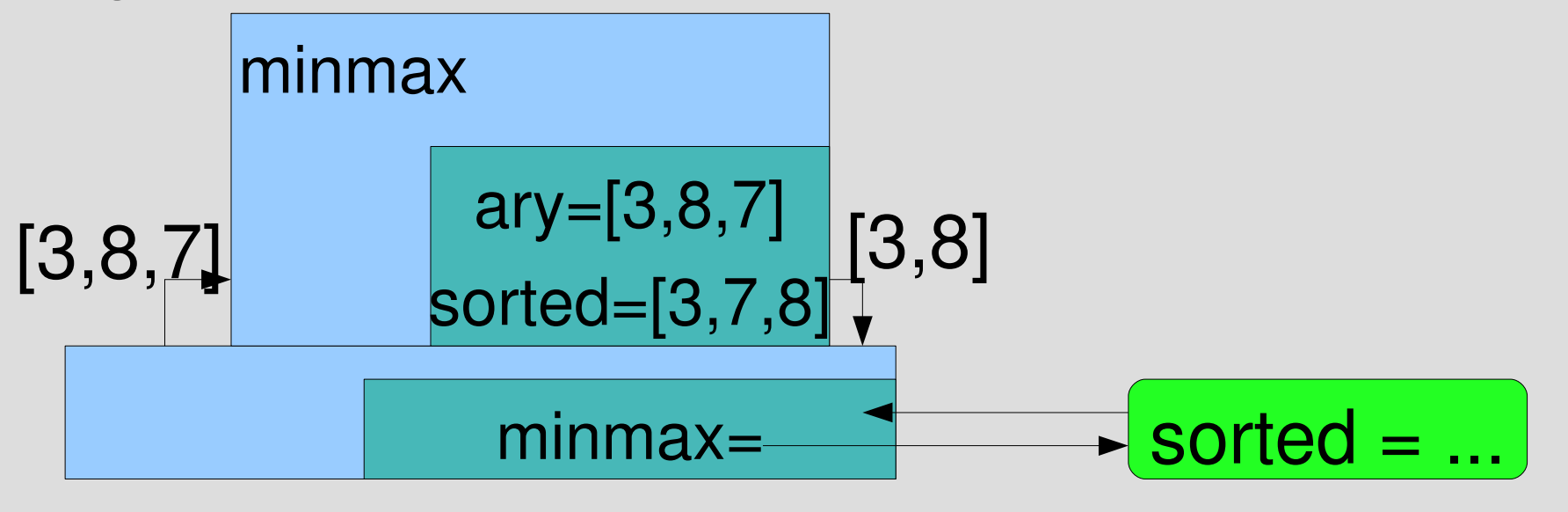

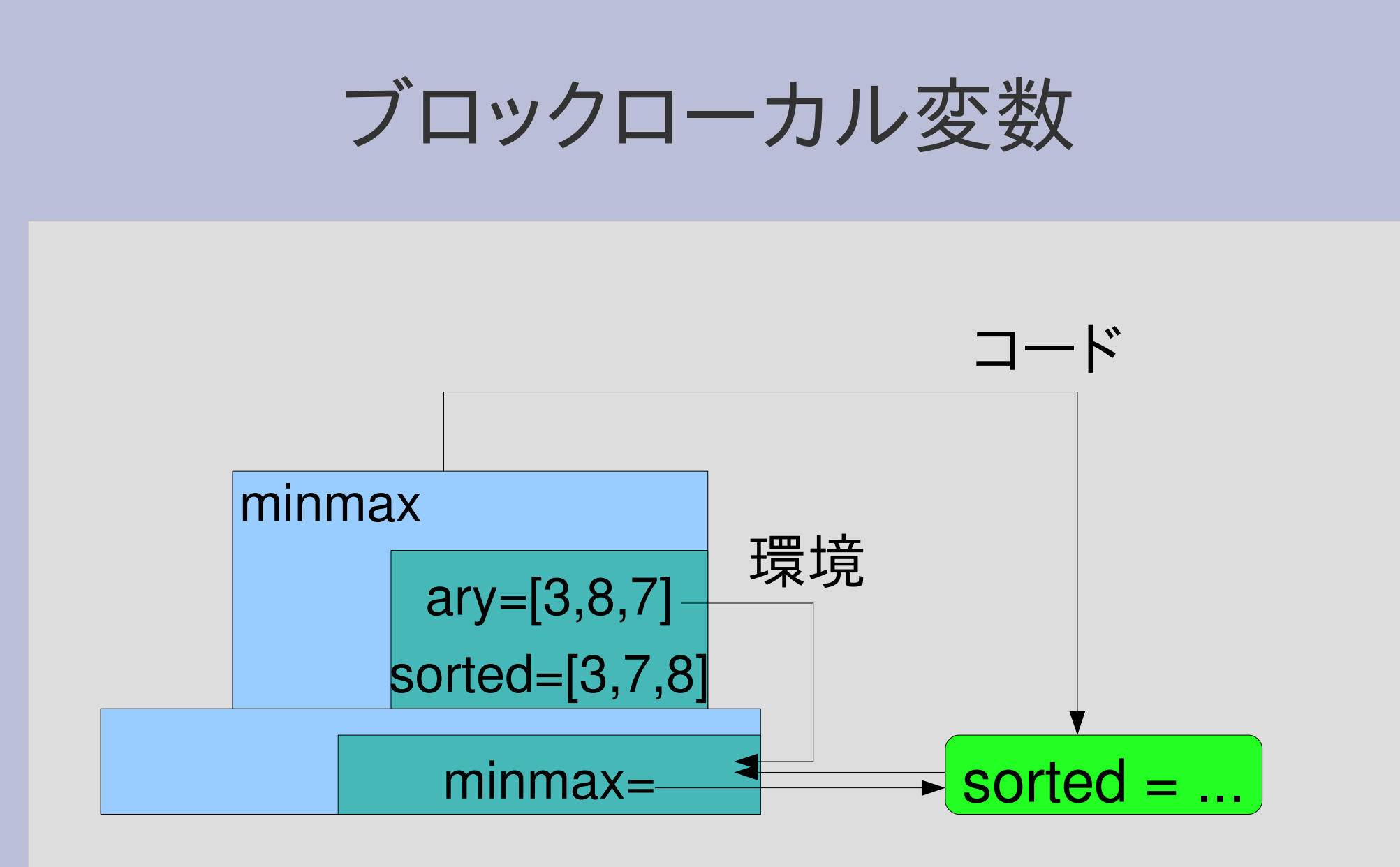

Procオブジェクト

# ブロックローカルでないブロック引数

- $v = 1$ p lambda  $\{ |v| v * 2 \}$ .call $(2)$  #=> 4  $p v$  #=> 2
- v は lambda よりも前に表れているのでブロック ローカルではない
- call した時点で外側の v に代入される
- Scheme など (Ruby 以外) では v は lambda にローカルになるので差異に注意

# filter

```
def filter(ary, f)
 result = \lceilary.each \{|v| result << v if f.call(v) }
   result
end
def find gt(n, ary)
 gt = lambda \{|v| v > n\}  filter(ary, gt)
end
find_gt(7, [3,8,7])#=>[8]find gt
                                   filter
                                  gt v gt v gt v
        nより大きいのを取り出す
```
ary から条件に あったものだけを 取り出す

ary, f, result

ary, n, gt

#### 環境の連鎖

- gt = lambda {|v| v > n } は外側の n を参照して いる
- gt から参照される外側の環境は find\_gt のもの – gt の Proc オブジェクトに記録されてたのが find\_gt の環境だから
- filter の環境は gt からは見えない

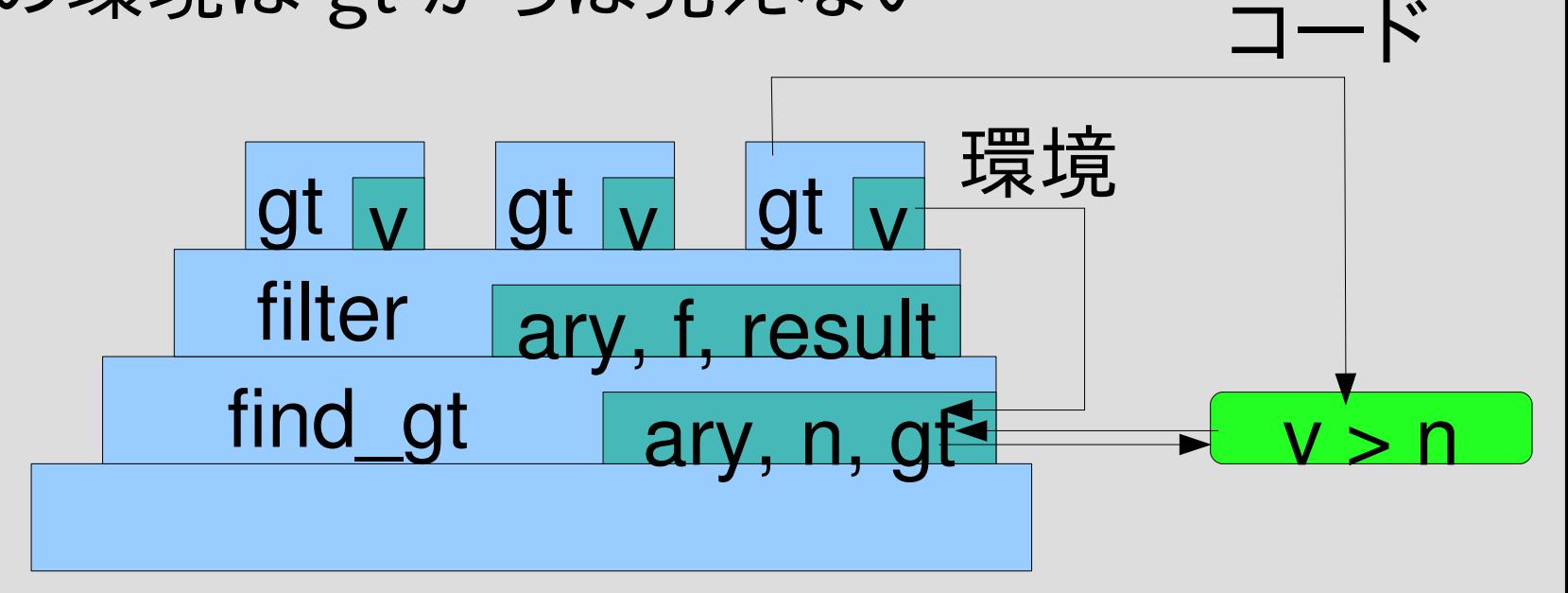

### Proc を返す

- あるメソッドで Proc を生成して返すことができる def succn(n)  $lambda \{ |v| v + n \}$ end p succn(2).call(6)  $\#=\geq 8$
- · n という変数を保持する環境は消えてない?

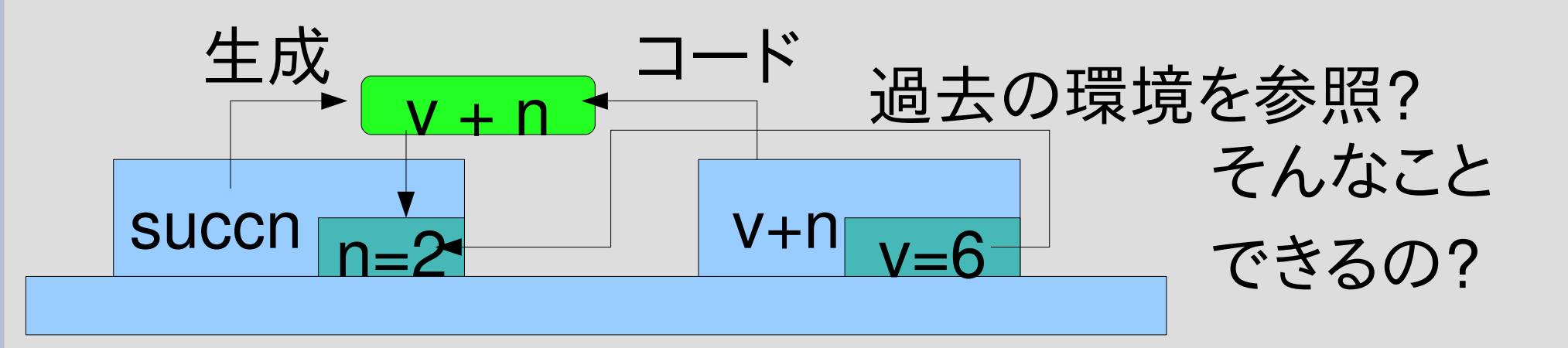

#### 環境は消えない

- そじつは環境はメソッドが終わった後も生き残る
- 参照する Proc が存在する限り存在する
- 環境はスタックの外に保持される

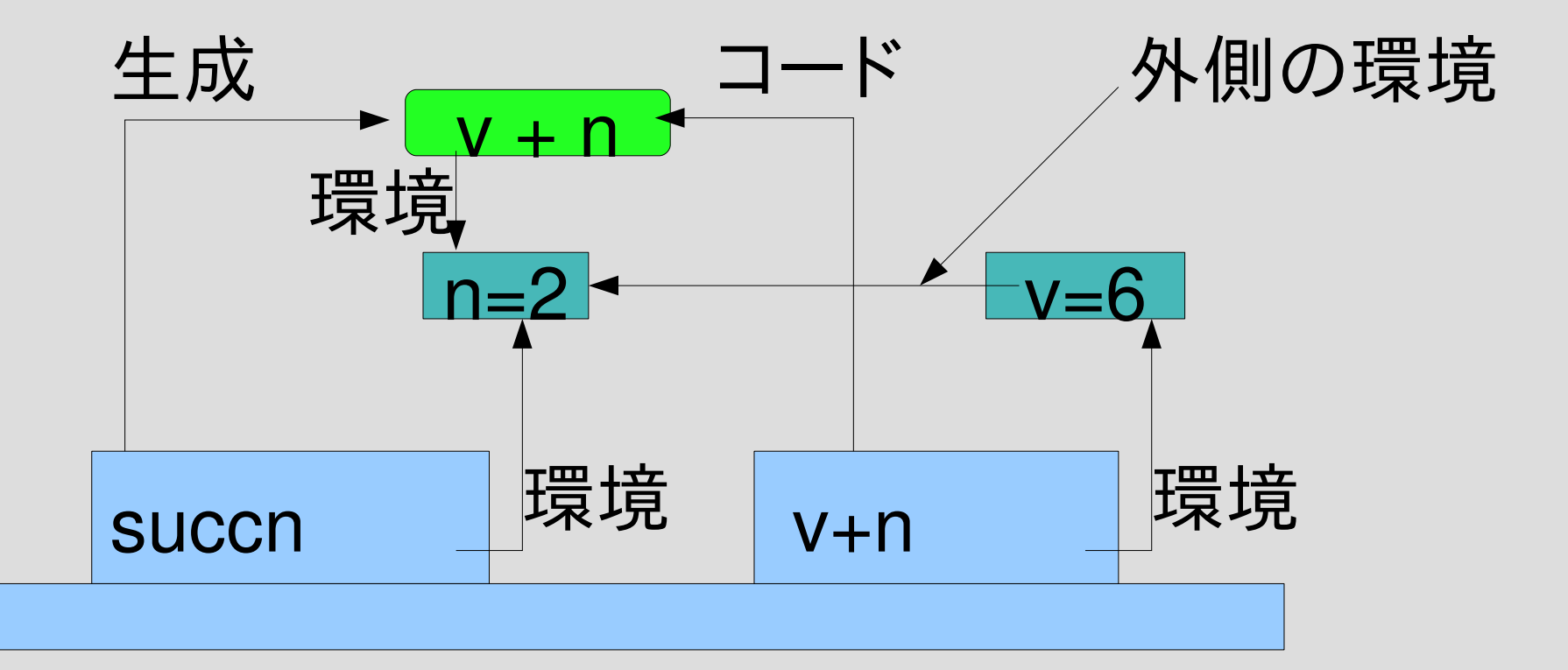

### メソッドと Proc

#### • どちらも呼び出せるコード

- 本質的な違いはあまりない
- 定義のしかたが違う
	- def m(args) code end
	- lambda {|args| code }
- 呼び出しかたが違う
	- m(args)
	- proc.call(args)
- 外側のローカル変数
	- メソッドは参照できない (でも、定数などの環境はある)
	- Proc は参照できる
- 引数の扱いが微妙に違う

# ブロックと Proc

- ブロックと Proc は相互に変換できる (後述)
- ブロック = lambda + 脱出先
- 脱出には next, break, return の 3種類ある

# Proc を使った map

```
def map(ary, f)
 result = \lceilary.each {|v|
  result << f.call(v)
 }
 result
end
double = lambda \{|v| v * 2\}p map([1,2], double) \# \Rightarrow [2,4]
                     Array#each で
                     ブロックを使っている
```
# map の動作 Array#each とブロックも含めて

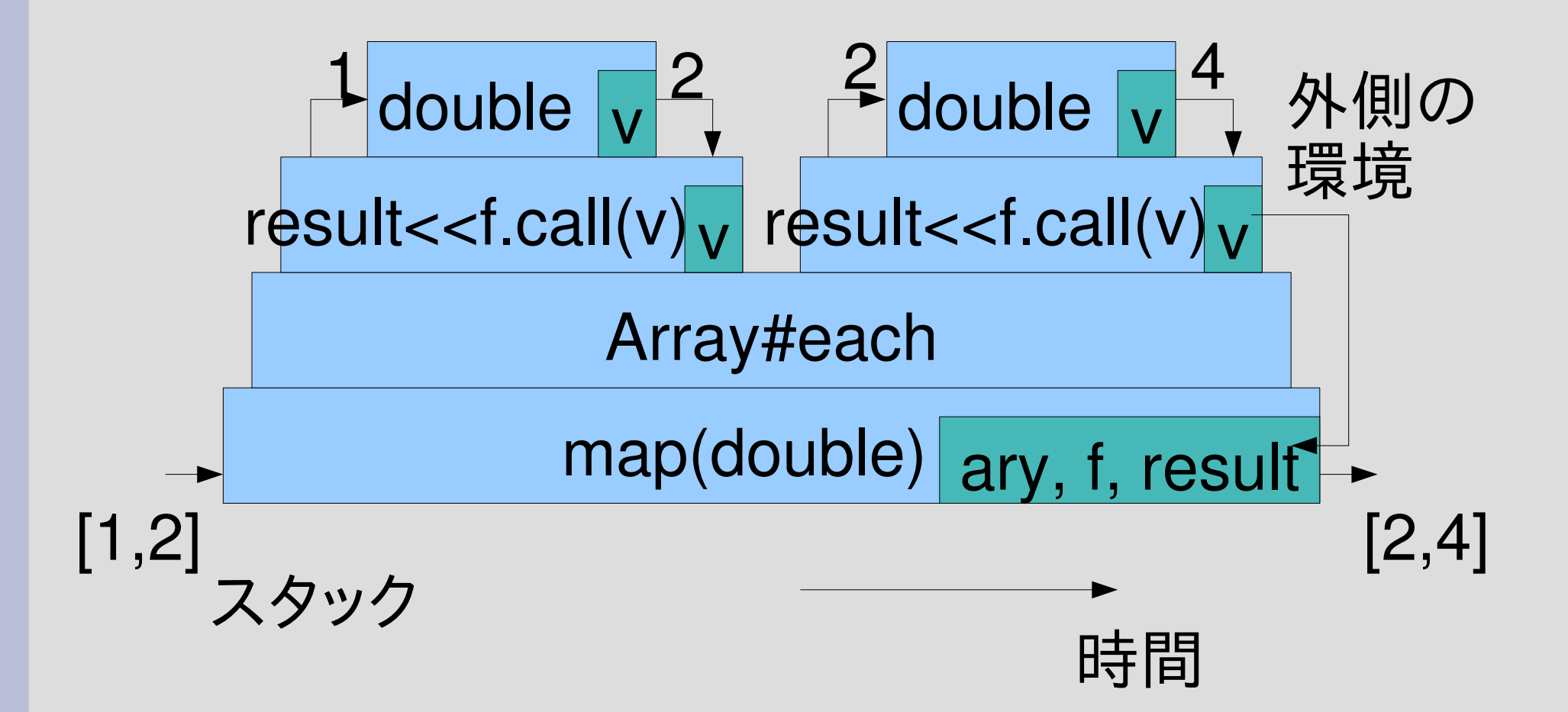

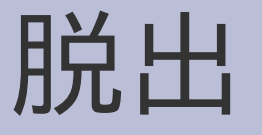

- 
- 
- 
- next ブロックからの脱出 • break ブロックつき呼び出しからの脱出 • return メソッドからの脱出

#### next

- ブロックからの脱出
- ループの次の繰り返しを始めるのによく使う
- Cの continue に近い
- ARGF.each {|line| next if /^#/ =~ line # コメントだったら次へ コメントでない行を処理 } ブロックが終わって

ARGF.each 内の yield が返る所

### next の動作

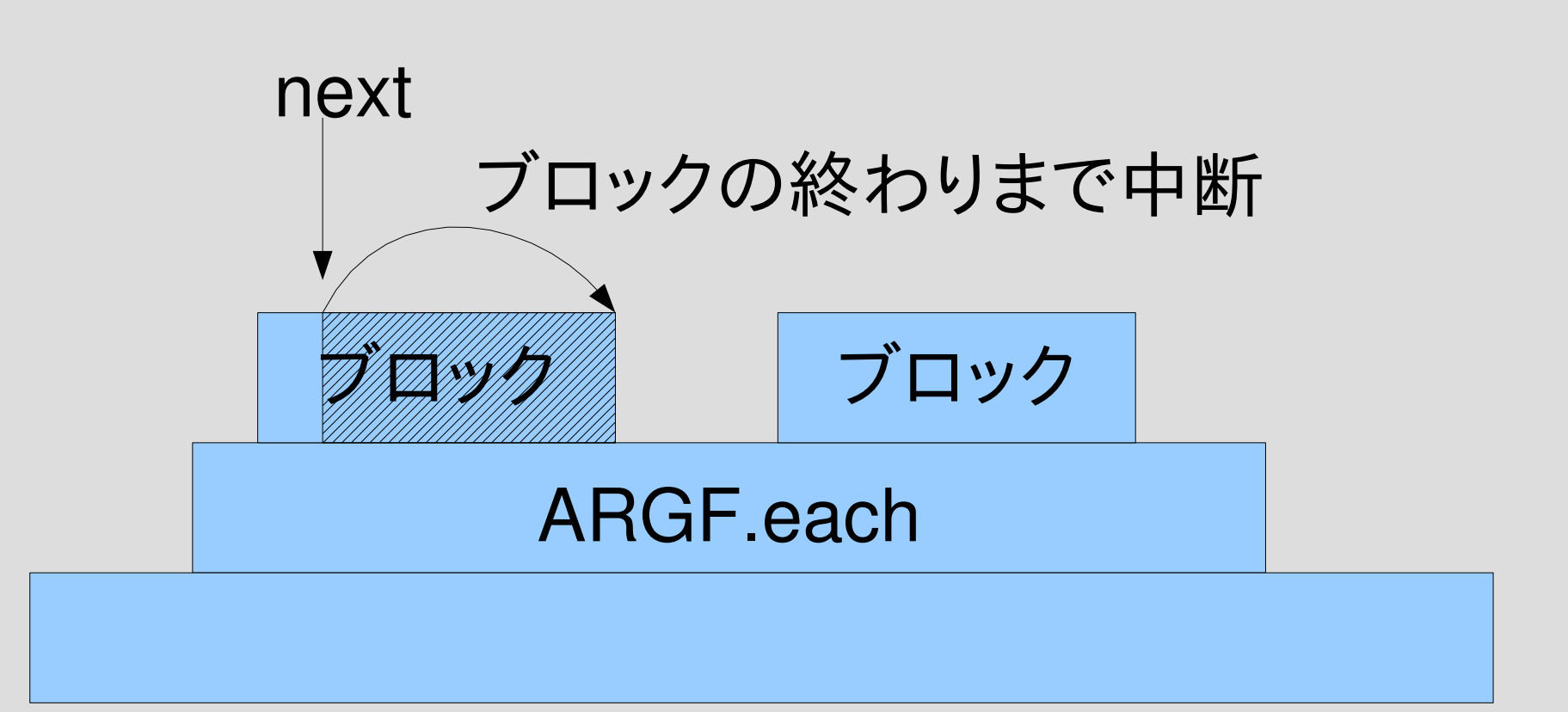

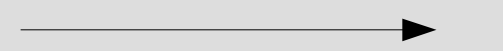

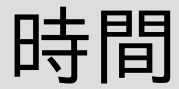

# break

- break はブロックつき呼び出しからの脱出
- ループを止めるのによく使う
- C の break に対応する
- ARGF.each {|line| break if  $\wedge$  END  $\leq$  / = " line \_\_END\_\_ 以前の行を処理  $\int$

ARGF.each が終わる所

### break の動作

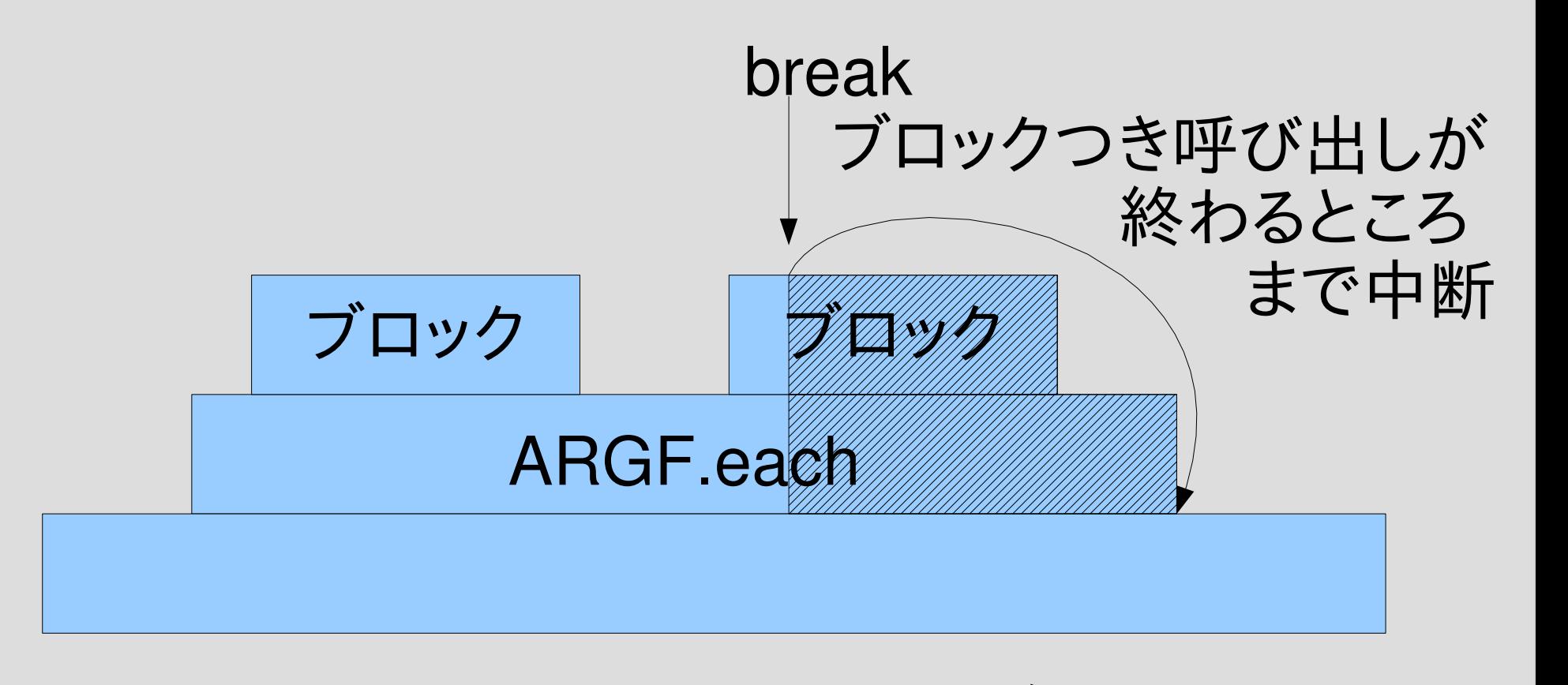

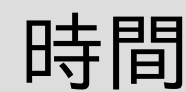

# ネストの中から break

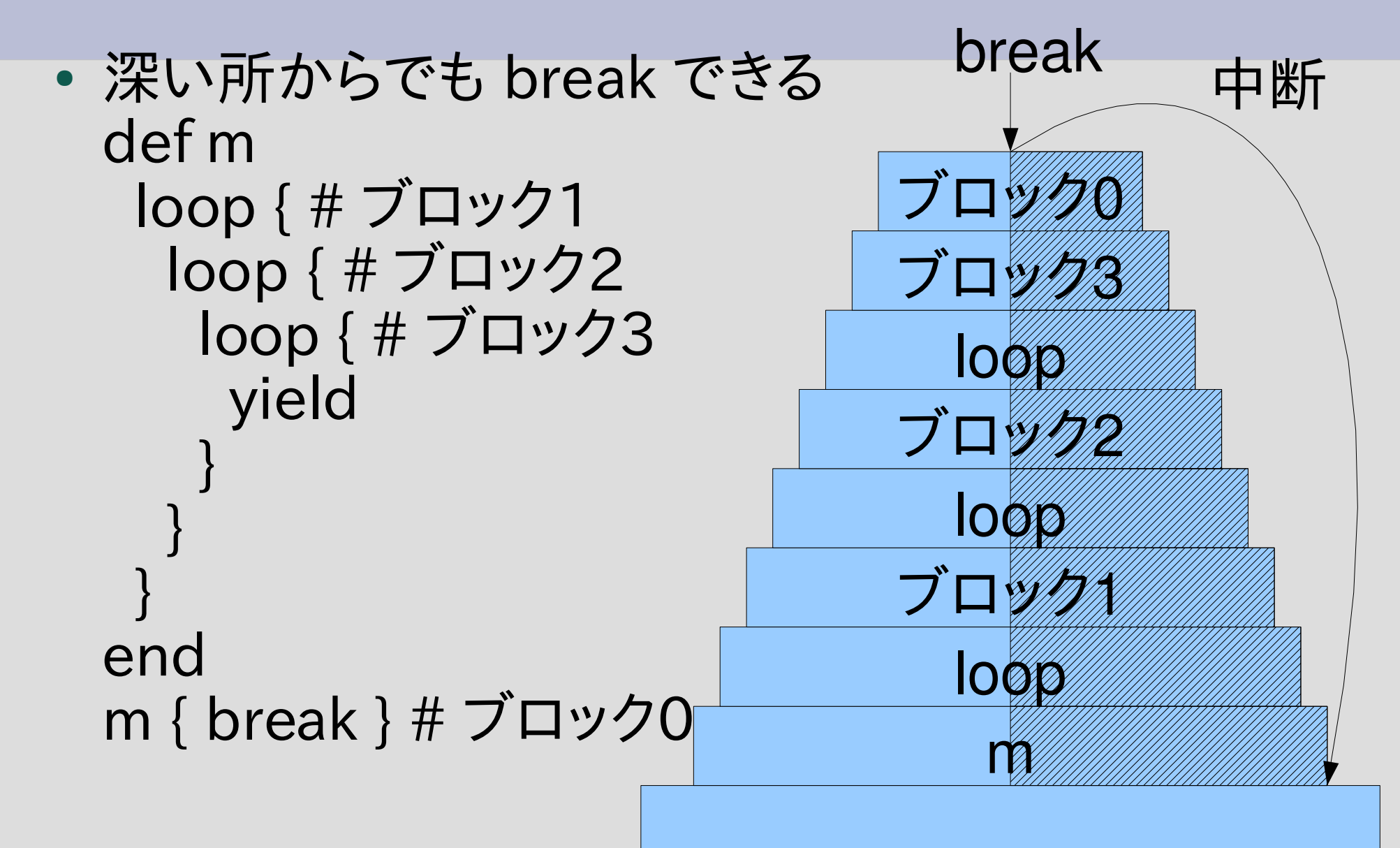

### return

- return はメソッドからの脱出
- メソッドの涂中で結果が判明したときによく使う
- def mult(ary) # ary の要素をぜんぶ掛けて返す  $result = 1$  ary.each {|v| return 0 if  $v = 0$  # 0 があったら結果は 0 result \*= v } result end メソッドが終わる所

### return の動作

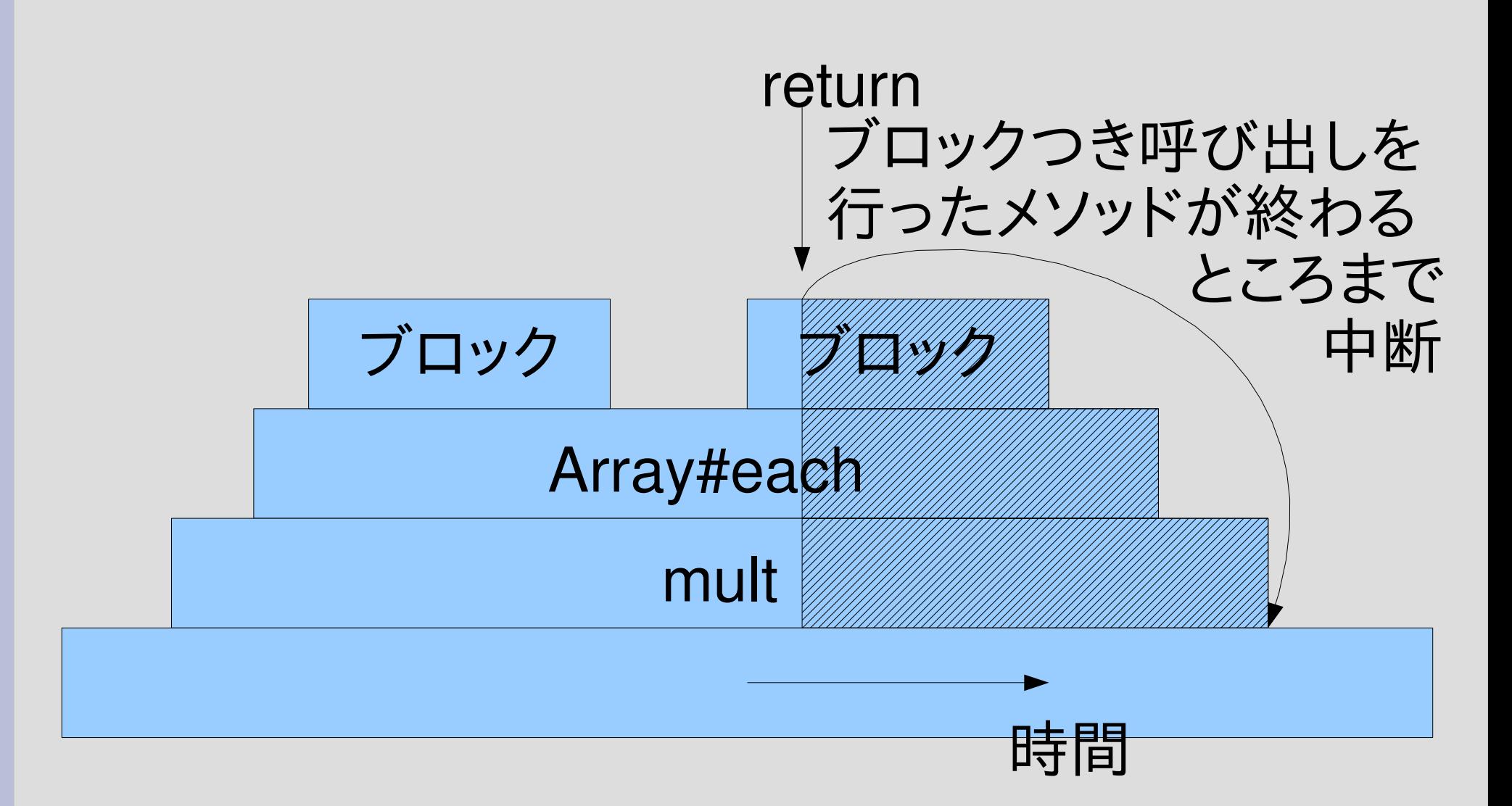

# ブロックの Proc 化

- 仮引数の最後の & つき引数で、ブロックとして渡し たものを Proc として受け取れる
- こうして作った Proc の中には脱出先も入っている
- def  $m(\&b)$  p b.call(10) end m { $|v| v + 2$ } #=> 12

# Proc のブロック化

● 実引数の最後の & つき引数で、Proc をブロック として渡せる

```
• def m
    p yield(20)
 end
 succ = lambda \{ |v| v + 1 \}m(\&succ) \# = > 21
```
## ブロックを引きわたす

- & を使って、与えられたブロックを他のメソッドに そのまま渡すことができる
- def m p yield(10) end def n(&b) m(&b) end n {|v| v  $*$  2 } #=> 20

# 脱出先がすでに終わっている場合

- ブロックを Proc 化して、その Proc を値として返 すと、break, return の脱出先を通り越すことが できる
- そのようなときには break, return してはならな い
- · なおnextの脱出先は常に存在するので問題は 生じない

# break 先が終わっている

• def  $m(\&b)$  b end m { p 1; break }.call

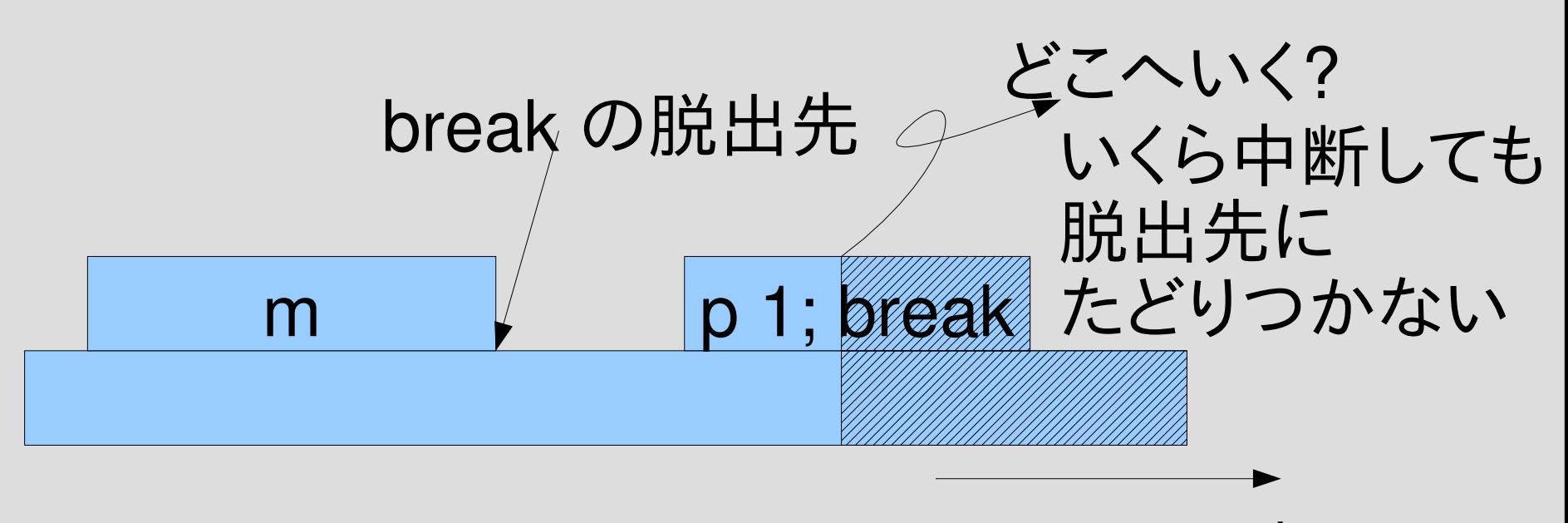

# return 先が終わっている

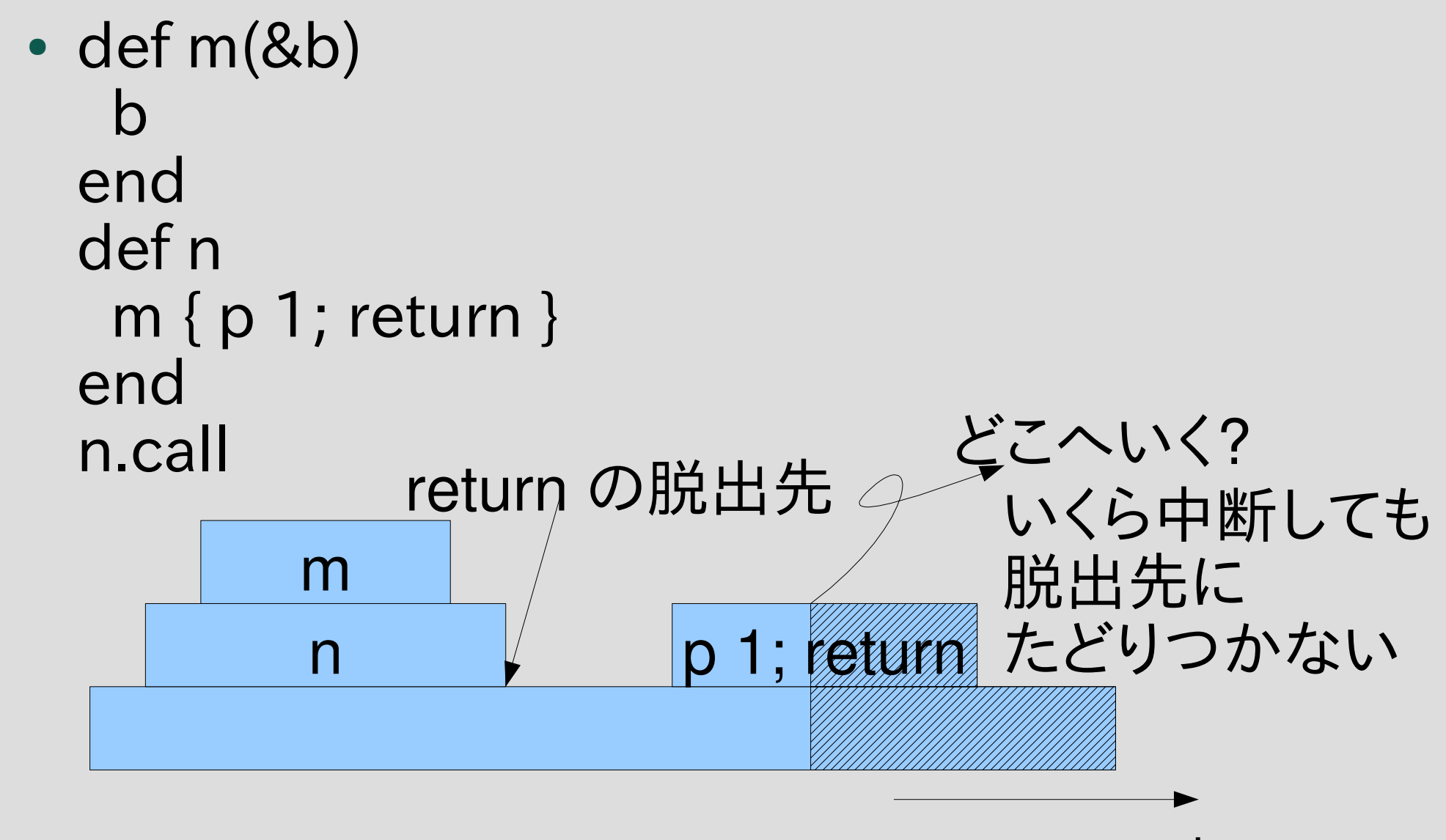

時間

# 脱出先が存在しないときの挙動

- break, return は LocalJumpError になる?
- · Ruby のバージョン依存かも? 不安定?
- このあたりの挙動に依存してはならない

レポート

- ネストしているかもしれない配列を受け取り、各 要素についてブロックを適用し、真を返した最初 の要素を返す treefind を作れ。真を返す要素が なければ nil を返すものとする
- def treefind(ary) ... end
- 再帰をつかうこと。
- flatten の類は禁止
- 〆切 2007-06-19 16:20
- HIPLUS
- 拡張子が txt なプレインテキストで

# treefindの動作例

- treefind([1,2,3,4]) {|v| v % 3 = = 2 }  $\#$  = > 2
- treefind([[1,2],[3,[4,5]],6]) {|v| v % 3 == 2 }  $# = > 2$
- treefind( ["ruby", "perl", "python", "php", "lisp"]) {|v|  $/\gamma_{\rm D}/=$  v }  $#=>$  "perl"

# 制限事項

- flatten の類は使わない
- 再帰する
- 例えば以下のような実装は禁止 def treefind(ary)  $a = ary$ . flatten. find all {|v| yield v } a.empty? ? nil : a[0] end

# ユニットテストを配布する

- 動作例で示したようなものを自動的に検査する ための機構 (詳細はリファレンスマニュアル参照)
- test-treefind.rb
- test-treefind.rb に treefind の定義を書き加え て実行し、失敗が0になるまでがんばる

% ruby test-treefind.rb

Loaded suite test-treefind

**Started** 

..

Finished in 0.000517 seconds.

2 tests, 4 assertions, 0 failures, 0 errors

### まとめ

- 前回のレポートの解説
- lambda = コード + 環境
- ブロック = lambda + 脱出先
- レポートを出した